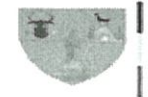

INSPECTORATUL ȘCOLAR<br>JUDEȚEAN MARAMUREȘ

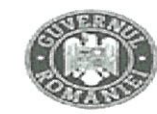

MINISTERUL EDUCAȚIEI NAȚIONALE

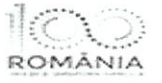

 $129.06.2018$ Nr. 4094

> Programarea pentru vizualizarea lucrărilor candidaților care au depus cereri de vizualizare - 09.07.2018 - 10.07.2018, între orele 9:00 - 16:00 Vizualizarea lucrărilor va avea loc la sediul CCD MM, Baia Mare, et. I, în biroul directorului CCD MM

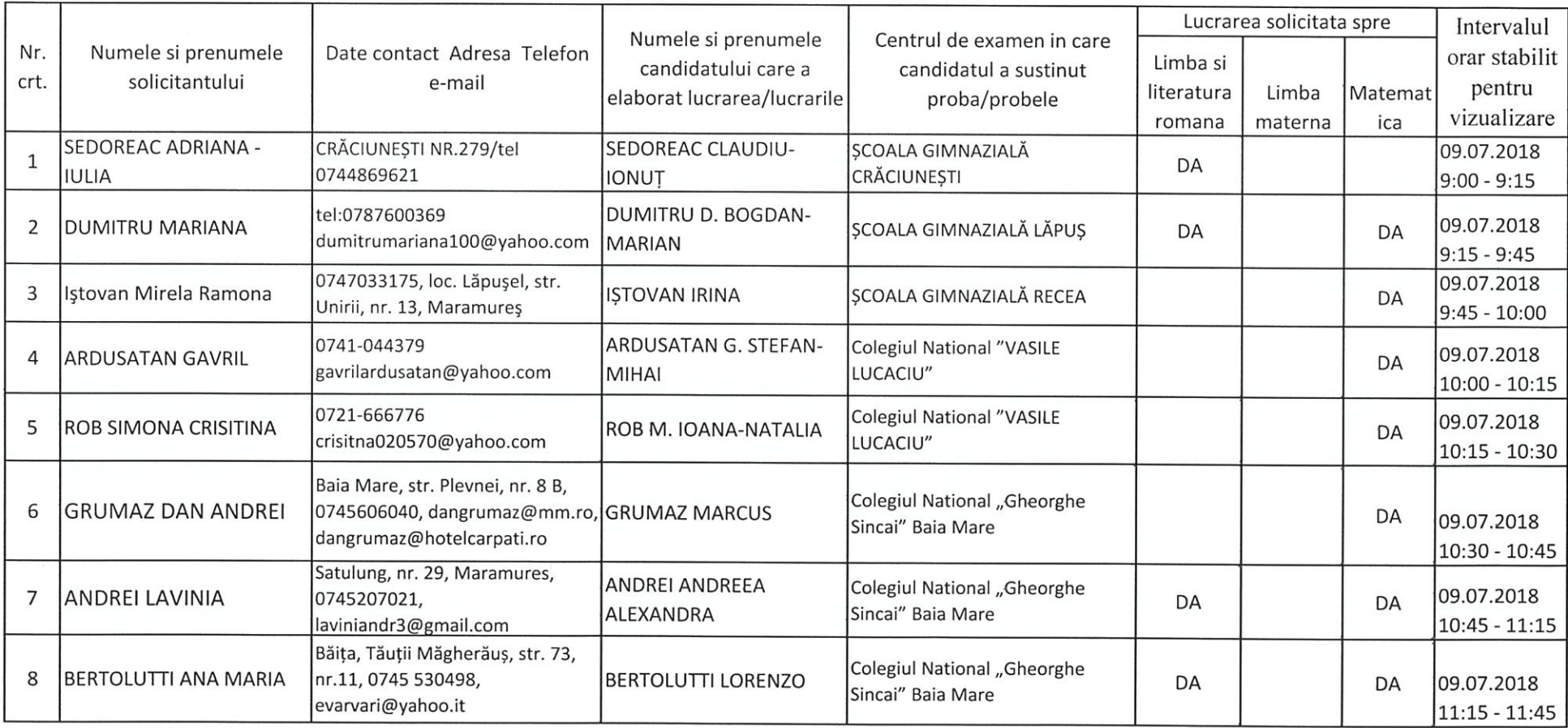

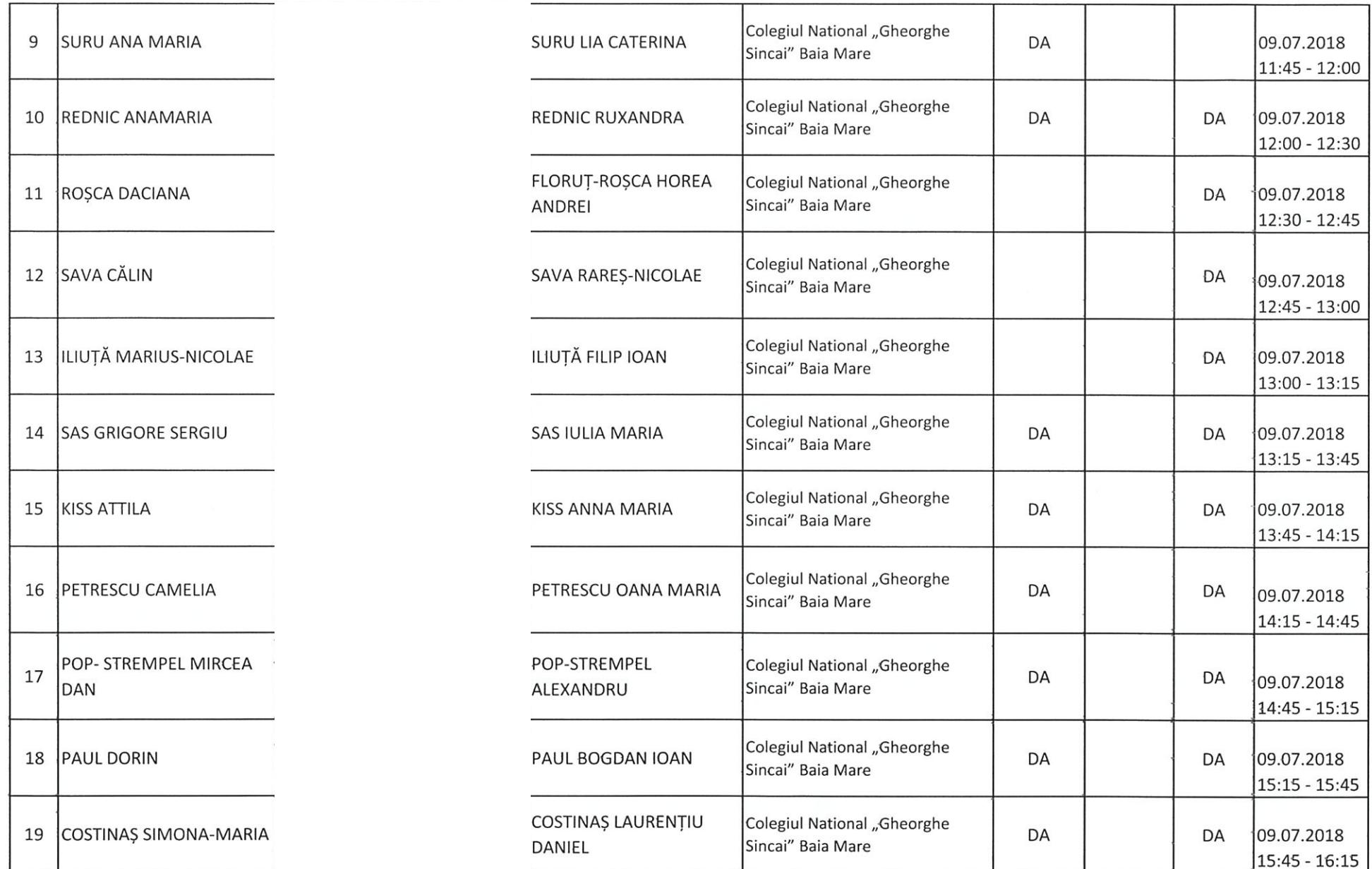

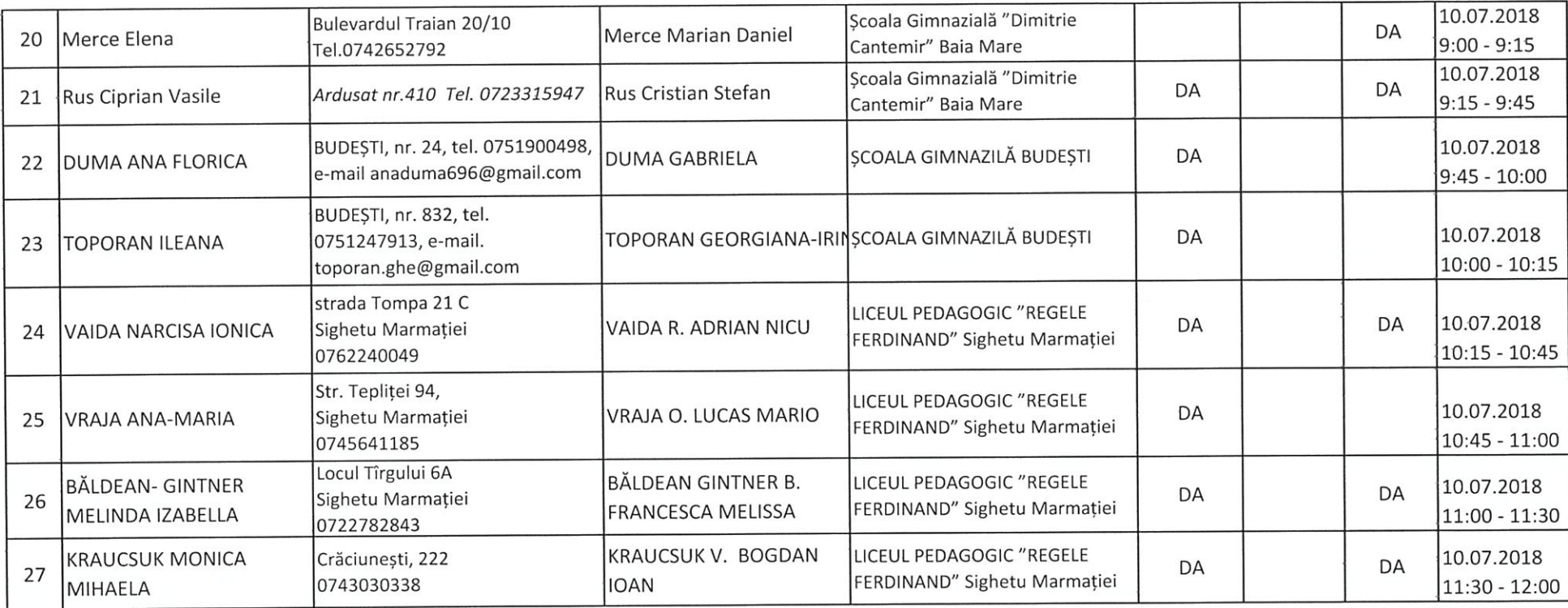

Președinte Comisia Județeană<br>Director CCD Maramores OMA **DANSNI** prof. Todoruț Gelu 4 AR JUDEY

Secretar Comisia Județeană Inspector scolar<br>prof. Mărieș Iuliana

 $-3-$